# **Nouvel outil de reporting**

 Ne cherchez plus! En quelques clics, vous obtenez le rapport dont vous avez besoin. Des données en plus? Un tri différent? Vous êtes libres de créer autant de variantes que nécessaire, de les partager et de les exporter.

## Personnalisez...

Pour vous simplifier le quotidien, SecuTix vous fournit une liste de rapports standards, pré-configurés, qui répondent aux besoins usuels et bien plus. En effet, ces rapports sont entièrement personnalisables.

Vous pouvez changer les données du rapport, les filtres visibles à la génération et leurs valeurs par défaut, choisir des ordonnancements et regroupements différents, bref, vous avez la main sur la définition complète du rapport. Et vous pouvez enregistrer toutes les variantes dont vous avez besoin.

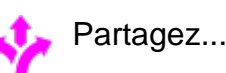

Les rapports peuvent être limité à l'utilisateur courant, mais vous pouvez choisir de partager vos rapports avec les collaborateurs de votre organisme ou avec l'ensemble de votre institution afin de garantir que tout le monde partage la même vue.

Il est même possible de planifier l'envoi automatique d'un rapport particulier à un ensemble de destinataires, par exemple, pour voir chaque matin les ventes de la veille.

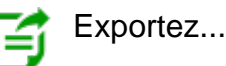

Vous pouvez pousser plus loin l'analyse de vos données en exportant votre rapport dans Excel. Les données exportées sont dans un format facilement exploitable, tel quel ou afin d'alimenter votre feuille Excel personnelle.

Vous pouvez ainsi très facilement analyser plus en détails vos données, générer des graphiques ou agréger les données récurrentes pour les comparer et sortir des tendances.

## Des rapports disponibles en standard

Avec chaque domaine, SecuTix livre des rapports standards qui peuvent être directement utilisés sans le moindre travail de paramétrage. Ces rapports remplissent deux rôles:

- Couvrir les mêmes besoins que les rapports actuels, afin de les remplacer à terme.
- Fournir des informations supplémentaires intéressantes et inédites, que les rapports actuels ne sont pas en mesure de fournir.

Les rapports suivants sont fournis avec le domaine des ventes:

- Recette sur une période de vente. Ce rapport vous permet de connaître la recette globale sur une période donnée ainsi que la répartition par famille de produits et par produit.
- Recette de produits datés. Ce rapport fournit la recette de produits datés par date heure de validité du produit. Cette date heure peut représenter une séance, une visite ou un créneau.
- Recette de séance. Ce rapport fournit des informations plus détaillées sur les recettes d'un événement. En effet, elles sont ventilées par séance, contingent, catégorie de place, souscatégorie de public et filière de vente.
- Recette de pass horodaté. Ce rapport fournit la recette globale d'un pass horodaté ainsi que la ventilation par créneau.
- Recette de créneau. Ce rapport permet de connaître la recette globale de créneaux utilisés par plusieurs pass (exemple: l'exposition permanente d'un musée peut être visitée au moyen de plusieurs pass et l'on s'intéresse à la recette globale de l'exposition permanente).
- Recette de produit par filière de vente. Ce rapport donne un aperçu de l'activité de chaque filière de vente.

[Comment ajouter un rapport standard ?](https://confluence.secutix.com/pages/viewpage.action?pageId=1736896)

## Créez votre propre rapport personnalisé

Les rapports standards ne couvrent pas entièrement vos besoins? Vous pouvez très facilement créer un nouveau rapport correspondant exactement à ce qu'il vous faut. Plus précisément, vous pouvez définir:

- Les données sur lesquelles portent le rapport. Par exemple, le rapport porte-t-il sur l'ensemble des familles de produits ou seulement sur les entrées simples?
- Les critères de consolidation du rapport. Par exemple, vous pouvez consolider toutes les recettes par filière de vente ou par date de commande.
- Les colonnes à afficher. Par exemple, le rapport peut afficher les montants HT, TTC ou les deux. Il peut afficher séparément les ventes et les remboursements ou seulement le solde, etc.
- Les critères de comptabilisation. Par exemple: comptabilisation éventuelle des remboursements sur la filière de vente d'origine, comptabilisation des ventes au sein d'un package ou d'un abonnement.

Chaque domaine métier proposera un large choix de critères vous permettant de personnaliser vos rapports. Lors de la personnalisation, vous pouvez définir des valeurs par défaut pour chaque critère et choisir s'il peut être modifié pendant la génération du rapport. Vous pouvez ainsi créer des rapports personnalisés très simples à utiliser ou offrant une grande souplesse d'utilisation. Par exemple, un rapport personnalisé peut fixer les critères de consolidation et de comptabilisation ou, au contraire, laisser l'opérateur modifier ces critères lors de la génération du rapport.

L'opérateur qui crée un rapport personnalisé peut choisir la visibilité de ce rapport:

- Il est visible par tous les organismes de l'institution.
- Il est visible par l'organisme qui l'a créé.
- Il est uniquement visible par l'opérateur qui l'a créé.

[Comment créer, modifier, personnaliser et générer un rapport standard ?](https://confluence.secutix.com/pages/viewpage.action?pageId=1736898)

#### Les rapports exclusifs

Dans de rares cas, il se peut qu'un besoin ne puisse pas être couvert par les domaines prévus, en particulier lorsque le besoin couvre simultanément plusieurs domaines métier. Comme par le passé, SecuTix est en mesure de développer sur demande des rapports spécifiques. Ces rapports peuvent facilement être intégrés dans le nouvel outil, sans attendre la prochaine version de SecuTix. Ce service est payant.

## Droits d'accès

Des droits d'accès sont définis pour chaque domaine métier. Ces droits permettent de:

Générer les rapports visibles appartenant à ce domaine

- De créer un rapport personnalisé appartenant à ce domaine
- De modifier un rapport personnalisé
- De supprimer un rapport standard ou personnalisé
- D'ajouter un rapport standard

#### Co-existence avec les outils de reporting existants

Actuellement, SecuTix propose les rapports suivants:

- Les rapports opérationnels disponibles depuis le module "Gestion Vente" basés sur l'outil "Crystal report"
- Les rapports EQB basés sur l'outil SSRS (Reporting Services)
- Les rapports BI également basés sur l'outil SSRS mais accédant une base de données dédiée

Le nouvel outil de reporting est également basé sur SSRS. Il est destiné, à terme, à remplacer les rapports opérationnels, EQB et BI. Dans un premier temps, le nouvel outil de reporting cohabitera avec les rapports existants. Par conséquent, nous vous invitons à utiliser les nouveaux rapports au fur et à mesure de leur livraison et à nous faire part de vos remarques.

### Comment faire

- [Comment ajouter un rapport standard ?](https://confluence.secutix.com/pages/viewpage.action?pageId=1736896)
- [Comment créer, modifier, personnaliser et générer un rapport standard ?](https://confluence.secutix.com/pages/viewpage.action?pageId=1736898)